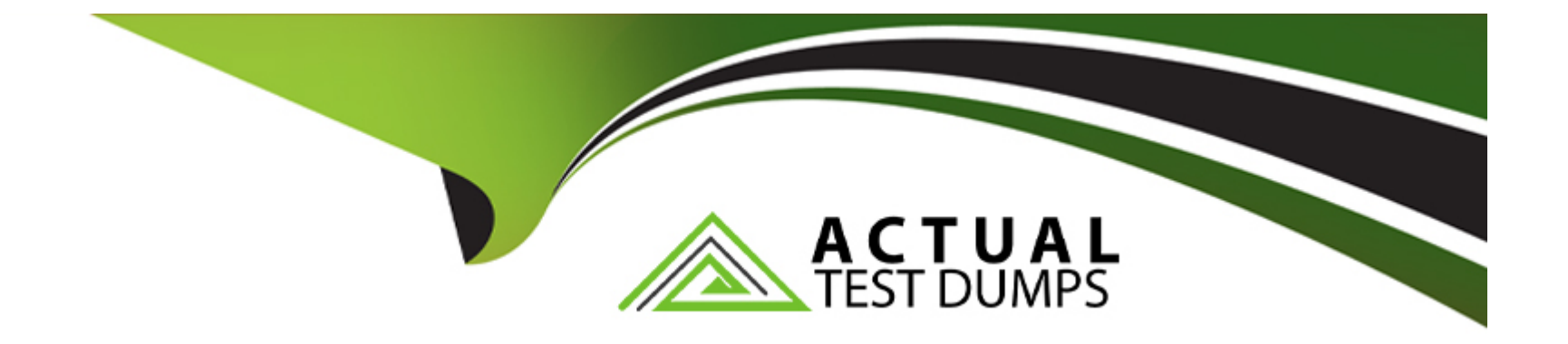

# **Free Questions for 305-300 by actualtestdumps**

# **Shared by Crawford on 29-01-2024**

**For More Free Questions and Preparation Resources**

**Check the Links on Last Page**

# **Question 1**

#### **Question Type: MultipleChoice**

The command virsh vol-list vms returns the following error:

error: failed to get pool 'vms'

error: Storage pool not found: no storage pool with matching name 'vms '

Given that the directory /vms exists, which of the following commands resolves this issue?

### **Options:**

- **A-** dd if=/dev/zero of=/vms bs=1 count=0 flags=name:vms
- **B-** libvirt-poolctl new ---name=/vms ---type=dir ---path=/vms
- **C-** qemu-img pool vms:/vms
- **D-** virsh pool-create-as vms dir --target /vms
- **E-** touch /vms/.libvirtpool

#### **Answer:**

 $\overline{D}$ 

# **Question 2**

### **Question Type: MultipleChoice**

Which of the following statements about the command lxc-checkpoint is correct?

### **Options:**

- **A-** It creates a clone of a container.
- **B-** It doubles the memory consumption of the container.
- **C-** It only works on stopped containers.
- **D-** It writes the status of the container to a file.
- **E-** It creates a container image based on an existing container.

#### **Answer:**

D

# **Question 3**

Which of the following are true regarding the CPU of a QEMU virtual machine? (Choose two.)

#### **Options:**

**A-** The CPU architecture of a QEMU virtual machine is independent of the host system's architecture.

**B-** Each QEMU virtual machine can only have one CPU with one core.

**C-** For each QEMU virtual machine, one dedicated physical CPU core must be reserved.

**D-** QEMU uses the concept of virtual CPUs to map the virtual machines to physical CPUs.

**E-** QEMU virtual machines support multiple virtual CPUs in order to run SMP systems.

#### **Answer:**

A, E

# **Question 4**

**Question Type: MultipleChoice**

Which of the following statements is true regarding networking with libvirt?

#### **Options:**

- **A-** Libvirt's network functionality is limited to connecting virtual machines to a physical network interface of the host system.
- **B-** Libvirt assigns the same MAC address to all virtual machines and isolates their network interfaces at the link layer.
- **C-** Libvirt networks appear, by default, as standard Linux bridges in the host system.
- **D** Libvirt requires a dedicated network interface that may not be used by the host system.
- **E-** Libvirt supports exactly one virtual network and connects all virtual machines to it.

### **Answer:**

 $\overline{C}$ 

# **Question 5**

#### **Question Type: MultipleChoice**

Which subcommand of virsh opens the XML configuration of a virtual network in an editor in order to make changes to that configuration? (Specify ONLY the subcommand without any parameters.)

### **Options:**

**A-** netedit

### **Answer:**

A

# **Question 6**

**Question Type: MultipleChoice**

What kind of virtualization is implemented by LXC?

### **Options:**

**A-** System containers

**B-** Application containers

**C-** Hardware containers

**D-** CPU emulation

## **Answer:**  A

# **Question 7**

**Question Type: MultipleChoice**

Which file in a cgroup directory contains the list of processes belonging to this cgroup?

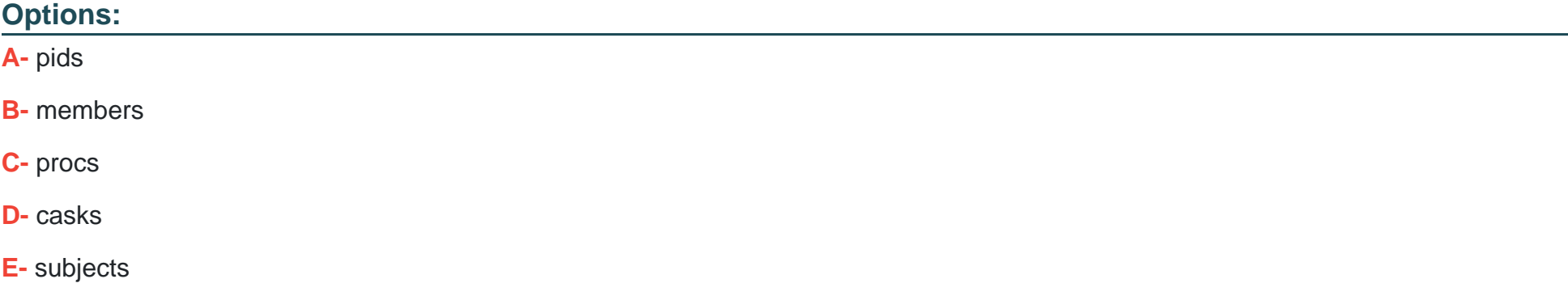

 $\overline{C}$ 

# **Question 8**

**Question Type: MultipleChoice**

What is the purpose of a .dockerignore file?

### **Options:**

A- It lists files existing in a Docker image which should be excluded when building a derivative image.

**B-** It specifies files that Docker does not submit to the Docker daemon when building a Docker image

**C-** It exists in the root file system of containers that should ignore volumes and ports provided by Docker.

- **D-** It must be placed in the top level directory of volumes that Docker should never attach automatically to a container
- **E-** It specifies which parts of a Dockerfile should be ignored when building a Docker image.

### **Answer:**

B

# **Question 9**

#### **Question Type: MultipleChoice**

Which CPU flag indicates the hardware virtualization capability on an AMD CPU?

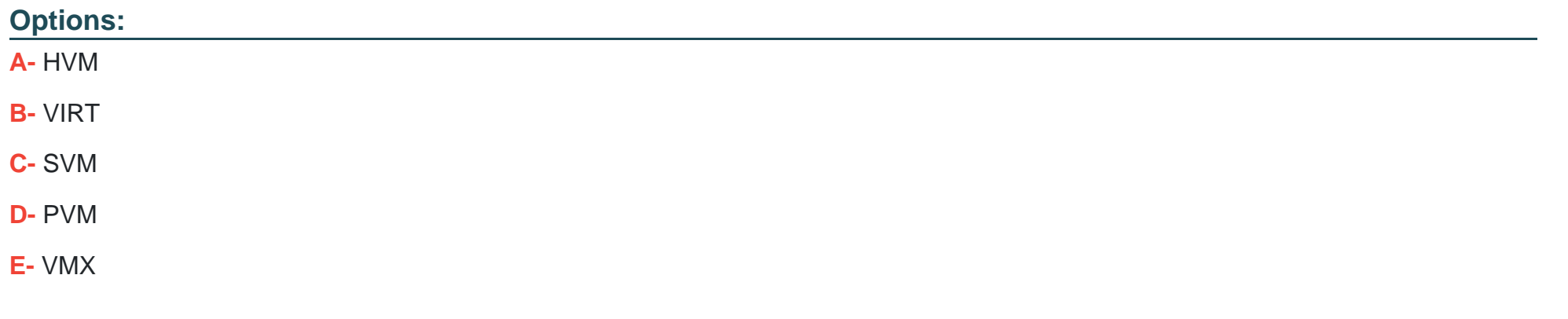

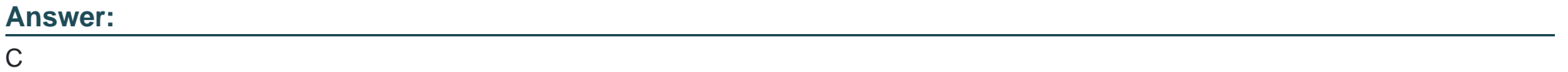

# **Question 10**

**Question Type: MultipleChoice**

Which of the following values would be valid in the FROM statement in a Dockerfile?

### **Options:**

- **A-** ubuntu:focal
- **B-** docker://ubuntu: focal
- **C-** registry:ubuntu:focal
- **D-** file:/tmp/ubuntu/Dockerfile
- **E-** http://docker.example.com/images/ubuntu-focal.iso

### **Answer:**

A

To Get Premium Files for 305-300 Visit [https://www.p2pexams.com/products/305-30](https://www.p2pexams.com/products/305-300)0

For More Free Questions Visit [https://www.p2pexams.com/lpi/pdf/305-30](https://www.p2pexams.com/lpi/pdf/305-300)0